## **Issue Structure**

## Structure Plugin adds Multi-Level Issue Hierarchy to JIRA.

- Issues may have **sub-issues**, which can have sub-issues of their own of any issue type (solution to the
- **subtask-of-a-subtask** problem).
- $\bullet$ Time tracking for all sub-issues is aggregated in the parent issue.
- Visual structure editor allows quick creation of new issues and arranging existing issues  $\bullet$ into a hierarchy.

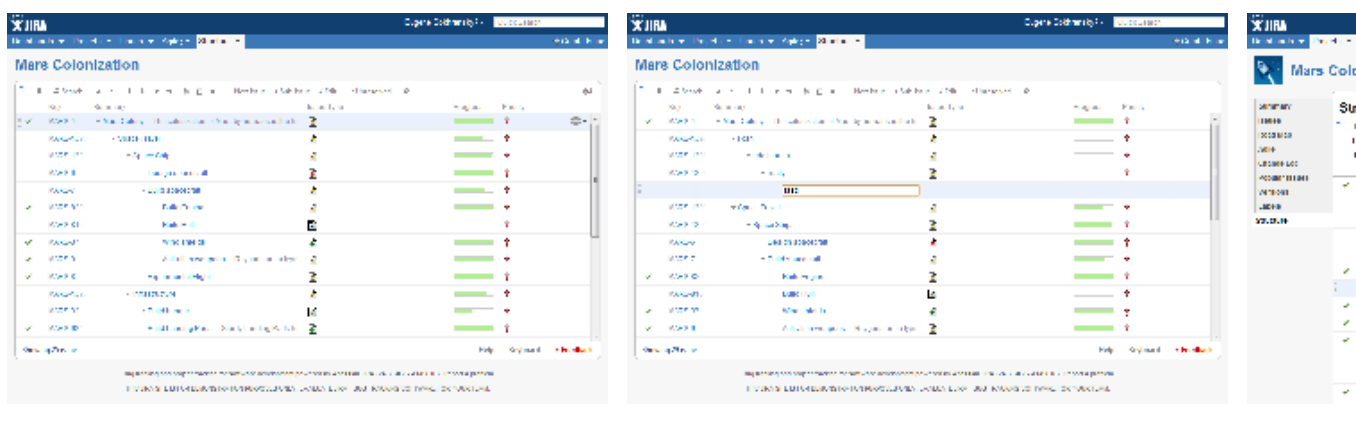

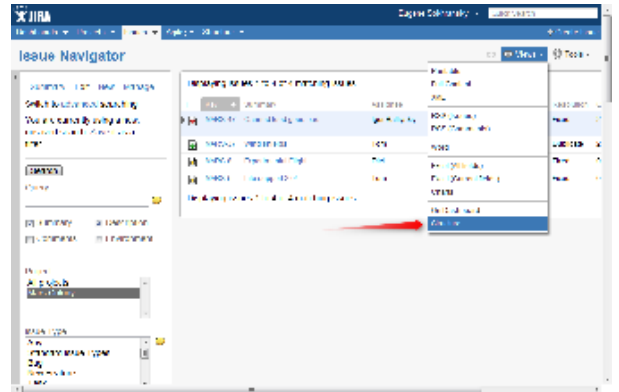

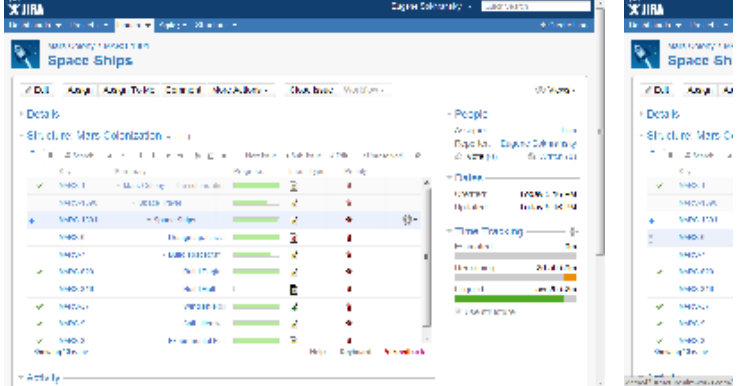

**Screenshots**

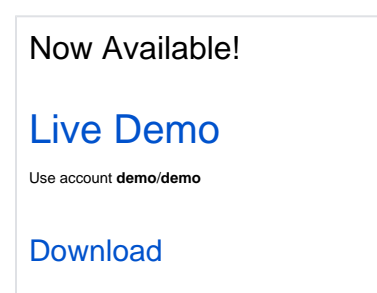

Supported JIRA versions: 4.4 — 5.1.x